## Calendrier des jours ouvrables pour 2022. (L'Autriche)

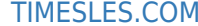

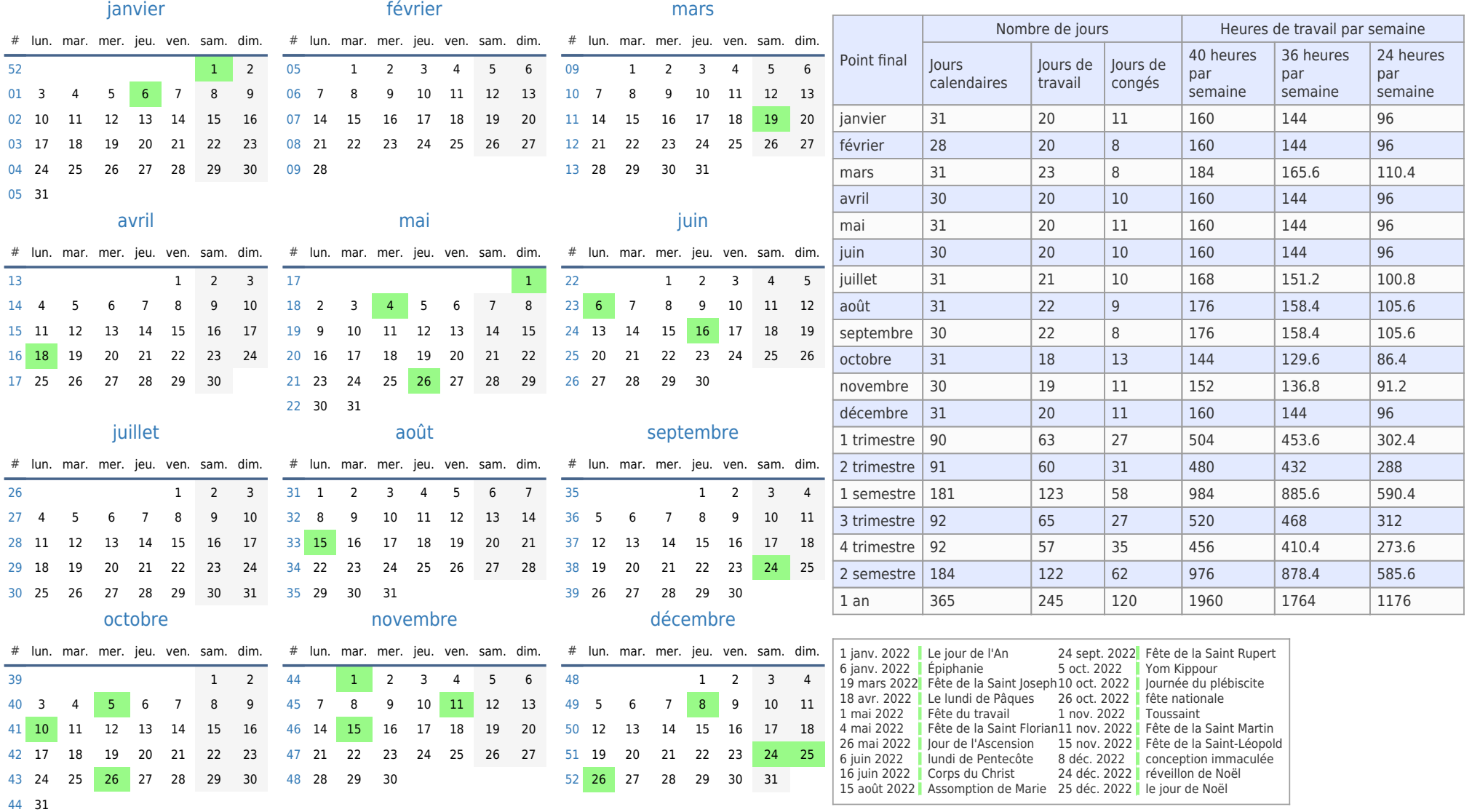